# Correo electrónico

Joaquín Seoane Pascual [joaquin@dit.upm.es](mailto:joaquin@dit.upm.es)

*Departamento de Ingeniería de Sistemas Telemáticos Universidad Politécnica de Madrid*

5 de noviembre de 2001

*Correo electrónico*

[Índice](#page-1-0)  $\blacktriangleright$  $\overline{\phantom{a}}$  $\blacktriangleright\blacktriangleright$ 11 Página Pantalla Imprimir Cerrar Salir

*5 de noviembre de 2001*

> *Página: 1 de 26*

# <span id="page-1-0"></span>**Índice General [Correo electrónico](#page-2-0) 3 [Mensajes](#page-4-0) 5 [Buzones](#page-6-0) 7 [Agentes de usuario](#page-19-0) 20 [Direcciones](#page-21-0) 22 [Agentes de transferencia](#page-22-0) 23 [Transportes o agentes de entrega](#page-25-0) 26**

Índice  $\blacktriangleright$  $\blacktriangleleft$  $\blacktriangleright\blacktriangleright$  $\blacktriangleleft$ Página Pantalla Imprimir Cerrar Salir

*Correo electrónico 5 de noviembre de 2001 Página: 2 de 26*

# <span id="page-2-0"></span>**Correo electrónico**

- La aplicación distribuida más importante y ligera.
- Anterior a internet: uucp, fido, bitnet, x400.
- Muy complejo si tiene que interconectar redes distintas.
	- **–** Distintos protocolos.
	- **–** Distintos esquemas de direccionamiento.
- Cada vez más sencillo, porque internet domina.

*Correo electrónico*

*5 de noviembre de 2001*

> *Página: 3 de 26*

### **Componentes**

- Mensajes.
- Buzones.
- Agente de usuario (MUA): relaciona a la persona con los buzones.
- Agente de transferencia (MTA): encamina.
- Servidor de buzones: si los usuarios no tienen conexión permanente.
- Transportes o agentes de entrega: para cada protocolo.
- Extractores de correo.
- Clasificadores automáticos.
- Gestores de listas.

[Índice](#page-1-0)  $\blacktriangleright$  $\blacktriangleleft$  $\blacktriangleright\blacktriangleright$ 11 Página Pantalla Imprimir Cerrar Salir

*Correo electrónico 5 de noviembre de 2001 Página: 4 de 26*

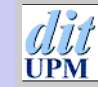

[Índice](#page-1-0)  $\blacktriangleright$  $\blacktriangleleft$  $\blacktriangleright\blacktriangleright$  $\blacktriangleleft$ Página Pantalla Imprimir Cerrar Salir

# <span id="page-4-0"></span>**Mensajes**

- Sobre:
	- **–** Destino.
	- **–** Remite.
- Contenido:
	- **–** Cabecera.
	- **–** Cuerpo.

*Correo electrónico*

*5 de noviembre de 2001*

> *Página: 5 de 26*

### **Mensaje Mime 1.0 transferible por ESMTP**

Received: (from joaquin@localhost) by colibri.dit.upm.es. Date: Tue, 7 Jan 2001 12:50:37 +0100 From: Joaquin Seoane <joaquin@dit.upm.es> Message-Id: <199701071150.MAA02005@colibri.dit.upm.es> Subject: =?ISO-8859-1?Q?A=F1o\_nuevo=2C\_vida\_nueva=2E?= MIME-Version: 1.0 Content-Type: TEXT/PLAIN; charset=ISO-8859-1 Content-Transfer-Encoding: 8BIT

Feliz año 2001.

*Correo electrónico*

[Índice](#page-1-0)  $\blacktriangleright$  $\blacktriangleleft$  $\blacktriangleright\blacktriangleright$  $\blacktriangleleft$ Página Pantalla Imprimir Cerrar Salir

*5 de noviembre de 2001*

> *Página: 6 de 26*

# <span id="page-6-0"></span>**Buzones**

- Tipos:
- De entrada.
- Auxiliares (para archivo clasificado).
- De salida (no suelen llamarse buzones):
	- **–** Agente de usuario.
	- **–** Agente de transferencia.

[Índice](#page-1-0)

*Correo electrónico*

*5 de noviembre de 2001*

> *Página: 7 de 26*

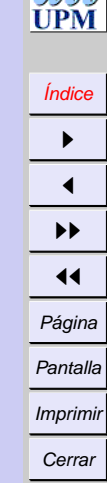

Salir

*Correo electrónico*

*5 de noviembre de 2001*

*Página: 8 de 26*

### **Constitución de los buzones de entrada y auxiliares**

- Un fichero por buzón: ej. /var/spool/mail/fulano
	- **–** Formato unix: Separación sintáctica por remite del sobre: From joaquin@dit.upm.es Fri Apr 2 09:40:06 1999
	- **–** Formato MMDF: ^A^A^A^A^A^A^A^A^A^A^A^A^A^A^A^A^A^A^A^A
- Un directorio por buzón (MH), un fichero por mensaje.
- Varios directorios (Maildir): new, tmp, cur
- A veces con seudocabeceras generadas por lectores:

Status: RO X-Status: A X-UIDL: cd2f8d162d482453584f04fa5ae04a5c

### **Situación de los buzones de entrada**

- En un lugar del sistema: /var/spool/mail/fulano
- Podría estar en la cuenta:
	- **–** Los auxiliares suelen estarlo.
	- **–** No se entrega si cuenta inaccesible.
	- **–** Puede que la máquina de buzones no tenga cuentas.
- Son recursos compartidos: necesitan control de concurrencia.
- Puede haber un fichero por mensaje:
	- **–** Más administrables.
	- **–** Mejor para copias de seguridad.
	- **–** Mejor para sistemas de ficheros con cache.

[Índice](#page-1-0)  $\blacktriangleright$  $\blacktriangleleft$  $\blacktriangleright\blacktriangleright$ 11 Página Pantalla Imprimir Cerrar Salir

*Correo electrónico 5 de noviembre de 2001 Página: 9 de 26*

### **Distribución de buzones por máquinas**

- Todas las máquinas (buzones locales):
	- **–** Tradicional.
	- **–** Escalable.
	- **–** Fácil de mantener si la máquina entra en la dirección.
	- **–** No muy apto para estaciones de trabajo que se apagan.
	- **–** Utilizable desde una sóla máquina.
- Servidores (de cuentas, departamentales, corporativos):
	- **–** Buzones por POP, IMAP, HTTP. o sistema de ficheros remotos.
	- **–** Requiere autentificación.
	- **–** Dificulta la redireción, mensajes automáticos de vacaciones, etc.

*Correo electrónico*

*5 de noviembre de 2001*

*Página: 10 de 26*

### **Acceso remoto a buzones**

- Sistema de ficheros distribuido (eg: NFS).
- Protocolos POP.
- Protocolos IMAP.
- Protocolo HTTP.
- Proxy que cifre.

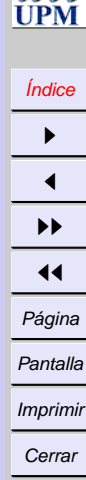

Salir

*Correo electrónico*

*5 de noviembre de 2001*

*Página: 11 de 26*

### **Sistema de ficheros distribuido**

- Problemas con cerrojos.
- Trasiego en sistemas con cache (AFS, DFS, Coda, ..).
- Fija el formato de buzón.
- Utilizable por agentes de usuario sin protocolo de consulta.

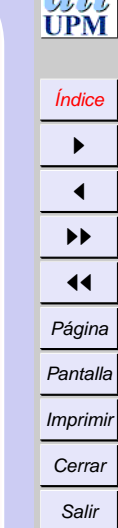

*Correo electrónico*

*5 de noviembre de 2001*

*Página: 12 de 26*

### **Protocolos POP**

- Protocolos POP, POP2, POP3 (Recomendado: RFC 1039).
- Minimalistas.
- Fases de autorización, transacción, actualización.
- Diseñados para transferir mensajes individuales o conocer su tamaño.
- Permite conocer el número y la longitud de los mensajes.
- Actualización al salir.
- Extensión para OTP RSA-MD5 (APOP: RFC 1039).
- Extensión para otros mecanismos de autentificación y cifrado (RFC 1734).
- Extensión para boletines (RFC 1082).

[Índice](#page-1-0)  $\blacktriangleright$  $\blacktriangleleft$  $\blacktriangleright\blacktriangleright$ 11 Página Pantalla Imprimir Cerrar Salir

*Correo electrónico 5 de noviembre de 2001 Página: 13 de 26*

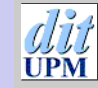

### **Sesión de POP3**

> +OK UCB Pop server (version 1.831beta) at selva starting. < USER joaquin > +OK Password required for joaquin. < PASS ZeKReT000 > +OK joaquin has 2 message(s) (23520 octets). < STAT  $> +OK$  2 23520 < LIST > +OK 2 messages (23520 octets) > 1 18008  $> 2.5512$  $>$  . < RETR 1 > +OK 18008 octets > From: alguien@sitio.org > ....  $>$  . < DELE 1 > +OK Message 1 has been deleted. < QUIT > +OK Pop server at selva signing off.

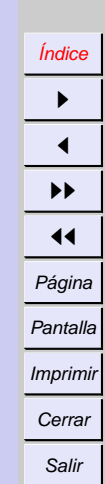

*Correo electrónico*

*5 de noviembre de 2001*

*Página: 14 de 26*

### **Protocolos IMAP**

- Procolos IMAP, IMAP2, IMAP2bis, IMAP3 (incompatible), IMAP4, IMAP4rev1 (Recomendado: RFC 2060).
- Varios buzones (para los que acceden desde máquinas distintas).
- Búsqueda textual (conoce estructura MIME).
- Fuera de línea para resincronizar buzones.
- Asíncrono: llegada de mensajes, alteración de estado.
- Todo intercambio se identifica con etiqueta.
- Creación, borrado, renombrado de buzones.
- Suscripción, acceso a noticias.
- Extensión para otros mecanismos de autentificación y cifrado.

[Índice](#page-1-0)  $\blacktriangleright$  $\blacktriangleleft$  $\blacktriangleright\blacktriangleright$  $\blacktriangleleft$ Página Pantalla Imprimir Cerrar Salir

> *Correo electrónico 5 de*

*noviembre de 2001 Página: 15 de 26*

### [Índice](#page-1-0)  $\blacktriangleright$  $\blacktriangleleft$  $\blacktriangleright\blacktriangleright$  $\blacktriangleleft$ Página Pantalla Imprimir

Cerrar

Salir

*Correo electrónico*

*5 de noviembre de 2001*

*Página: 16 de 26*

### **Sesión de IMAP4 (1)**

> \* OK nova.eurosur.org IMAP4 Service 8.3(144) at Tue, 11 May 1999 10:58:00 +0200 (CEST) < A0001 CAPABILITY > \* CAPABILITY IMAP4 STATUS SCAN SORT AUTH-LOGIN > A0001 OK CAPABILITY completed < A0002 LOGIN "joaquin" "ZeKReT0000" > A0002 OK LOGIN completed < A0003 SELECT INBOX > \* 2 EXISTS > \* OK [UIDVALIDITY 895218457] UID validity status > \* FLAGS (\Answered \Flagged \Deleted \Draft \Seen) > \* OK [PERMANENTFLAGS (\Answered \Flagged \Deleted \Draft \Seen)] Permanent flags > \* OK [UNSEEN 1] 1 is first unseen > \* 2 RECENT

> A0003 OK [READ-WRITE] SELECT completed

### **Sesión de IMAP4 (2)**

```
< A0004 FETCH 1:2 RFC822.SIZE
> * 1 FETCH (RFC822.SIZE 635)
> * 2 FETCH (RFC822.SIZE 635)
> A0004 OK FETCH completed
< A0005 FETCH 1 FLAGS
> * 1 FETCH (FLAGS (\Recent))
> A0005 OK FETCH completed
< A0006 FETCH 1 RFC822.HEADER
> * 1 FETCH (RFC822.HEADER {635}
> From: jeta@vendotodo.com
>...
>)
> A0006 OK FETCH completed
< A0007 FETCH 1 RFC822.TEXT.PEEK
> * 1 FETCH (RFC822.TEXT {45}
> Estimado cliente ...
>)
> A0007 OK FETCH completed
```
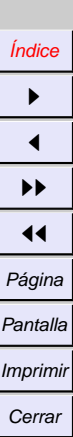

Salir

*Correo electrónico*

*5 de noviembre de 2001*

*Página: 17 de 26*

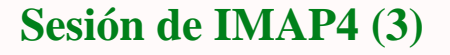

- < A0008 STORE 1 +FLAGS.SILENT (\Deleted)
- > A0008 OK STORE completed
- < A0009 EXPUNGE
- > \* 1 EXPUNGE
- > \* 1 EXISTS
- > \* 1 RECENT
- < A0016 LOGOUT
- > \* BYE nova.eurosur.org IMAP4 server terminating connection
- > A0016 OK LOGOUT completed

*Correo electrónico*

*5 de noviembre de 2001*

*Página: 18 de 26*

### **Protocolo HTTP**

- Protocolo HTTP con formularios.
- Accesible universalmente.
- Visión hipertexto.
- Generalmente pasarelas a POP, IMAP, SMTP.
- A veces acceso directo al buzón o a transformación a HTML.

[Índice](#page-1-0)  $\blacktriangleright$  $\blacktriangleleft$  $\blacktriangleright\blacktriangleright$  $\blacktriangleleft$ Página Pantalla Imprimir Cerrar

Salir

*Correo electrónico*

*5 de noviembre de 2001*

*Página: 19 de 26*

# <span id="page-19-0"></span>**Agentes de usuario**

- Habla con la persona.
- Extrae mensajes de buzón de entrada (fichero, POP, IMAP).
- Pone mensajes en
	- **–** Colas de salida (sobretodo si desconectado).
	- **–** Se pasan por SMTP ó ESMTP a agente de transferencia.
	- **–** Se ejecuta agente de transferencia.
- Ej: pine, mutt, netscape, kmail,..
- Si el agente de usuario no sabe POP/IMAP, puede colocarse un intermediario, como fetchmail.

*Correo electrónico*

*5 de noviembre de 2001*

*Página: 20 de 26*

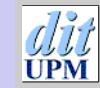

[Índice](#page-1-0)  $\blacktriangleright$  $\blacktriangleleft$  $\blacktriangleright\blacktriangleright$  $\blacktriangleleft$ Página Pantalla Imprimir Cerrar Salir

### **Sesión de ESMTP (RFC 821, 1869, 2821)**

```
> 220 itaca.dit.upm.es ESMTP Sendmail 8.9.1a/8.9.1;
      Tue, 11 May 1999 09:50:19 +0200 (MET DST)
< EHLO colibri.dit.upm.es
> 250-itaca.dit.upm.es Hello joaquin@colibri.dit.upm.es
        [138.4.4.222], pleased to meet you
> 250-EXPN
> 250-8BITMIME
> 250-SIZE
> 250-ETRN
> 250 HELP
< MAIL From: joaquin@dit.upm.es SIZE=381
> 250 joaquin@dit.upm.es ... Sender ok
< RCPT To: tomas@dit.upm.es
> 250 tomas@dit.upm.es ... Recipient ok
< DATA
> 354 Enter mail, end with "." on a line by itself
< From: Joaquin Seoane <joaquin@dit.upm.es>
\langle .....
\langle .
> 250 JAA13855 Message accepted for delivery
< QUIT
> 221 itaca.dit.upm.es closing connection
```
*Correo electrónico*

*5 de noviembre de 2001*

*Página: 21 de 26*

## <span id="page-21-0"></span>**Direcciones**

- No conviene ligar direcciones a máquinas.
	- **–** joaquin@colibri.dit.upm.es no es móvil.
	- **–** joaquin@es es enorme.
	- **–** joaquin@upm.es ¿demasiado grande?
	- **–** joaquin@dit.upm.es departamental.
- Registros MX en DNS Para dit.upm.es:

MX=sanson.dit.upm.es,10 MX=yeti.dit.upm.es,20

- Puede haber esquemas que no sean por dominios: Ruta: goya!mcsun!uunet!cs.utexas.edu!torn!clewis Seudodominio: 913367333@fax.dit.upm.es
- Se pueden reescribir en agente de transferencia (enmascarar, etc).

*Correo electrónico*

*5 de noviembre de 2001*

# <span id="page-22-0"></span>**Agentes de transferencia**

- Análisis de direcciones con posible reescritura.
- Encaminamiento.
- Tratamiento de alias y listas.
- Producción de mensajes de error.
- Posibles transformaciones del mensaje.
- Ej: sendmail, postfix, qmail, exim, smail, zmailer, courier, nullmailer, ssmtp,...

*Correo electrónico*

*5 de noviembre de 2001*

*Página: 23 de 26*

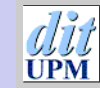

### **Distribución de agentes de transferencia**

- Todo agente solía dar curso a todo mensaje → *spam*.
- Agentes alternativos de dominio, por tolerancia a fallos (varios MX).
- Pueden colocarse entre dominios de protección (proxy).
- En estaciones de trabajo (si agente de usuario no soporta SMTP).
- Suele utilizarse un agente intermedio como *duende* en estaciones:
	- **–** Salida más rápida, insiste periódicamente.
- Conviene inteligencia centralizada:
	- **–** Sólo uno conoce los alias.
	- **–** Sólo sabe encaminar fuera de internet.
	- **–** Sólo uno acepta mensajes externos.
	- **–** Las estaciones pueden mandar todo a un smarthost.

[Índice](#page-1-0)  $\blacktriangleright$  $\blacktriangleleft$  $\blacktriangleright\blacktriangleright$  $\blacktriangleleft$ Página Pantalla Imprimir Cerrar Salir

*Correo electrónico*

*5 de noviembre de 2001*

*Página: 24 de 26*

### **Alias**

- Postmaster (obligatorio)
- root, news, uucp, webmaster, hostmaster, ...
- Pequeñas listas.
- Programas.
- Ejemplo pequeño para sendmail (y casi todos):

```
Correo
                                                                    electrónico
postmaster: root
webmaster: root
root: joaquin,tomas
majordomo: "|/usr/lib/majordomo/wrapper majordomo"
majordomo-owner: root
prueba: "|/usr/lib/majordomo/wrapper resend -l prueba prueba-list"
prueba-list: :include:/var/lib/majordomo/lists/prueba
owner-prueba: joaquin
prueba-request: "|/usr/lib/majordomo/wrapper majordomo -l prueba"
```
*5 de noviembre de 2001*

[Índice](#page-1-0)  $\rightarrow$  $\blacktriangleleft$  $\blacktriangleright\blacktriangleright$  $\blacktriangleleft$ Página Pantalla Imprimir Cerrar Salir

### [Índice](#page-1-0) I  $\blacktriangleleft$ II  $\blacktriangleleft$ Página Pantalla Imprimir Cerrar

Salir

*Correo electrónico*

*5 de noviembre de 2001*

*Página: 26 de 26*

# <span id="page-25-0"></span>**Transportes o agentes de entrega**

Pueden ser programas separados o componentes del agente de transferencia.

- Local (deliver, mail.local, procmail (filtra y clasifica), ...)
- SMTP o ESMTP (internos a sendmail).
- BSMTP (SMTP empaquetado)
- $\bullet$  UUCP (uux).
- Fax (faxmail).
- News (inews).
- Programa (sh).